# **zalagam.net 1xbet**

- 1. zalagam.net 1xbet
- 2. zalagam.net 1xbet :baixar roletinha spin pay
- 3. zalagam.net 1xbet :onabet netmeds

# **zalagam.net 1xbet**

#### Resumo:

**zalagam.net 1xbet : Explore as possibilidades de apostas em mka.arq.br! Registre-se e desfrute de um bônus exclusivo para uma jornada de vitórias!**  contente:

## **zalagam.net 1xbet**

Se você é um amante de apostas desportivas, certamente já ouviu falar sobre o 1xBet, uma das casas de apostas online mais populares do mundo. Agora, com a chegada do 1xBet Zambia, você pode aproveitar a mesma excelente experiência de apostas no conforto de seu lar em zalagam.net 1xbet Zambia. Mas o que acontece se você precisar de ajuda ou tem alguma dúvida sobre o serviço? Não se preocupe, este artigo lhe mostrará como entrar em zalagam.net 1xbet contato com o departamento de suporte do 1xBet Zambia.

#### **zalagam.net 1xbet**

Existem vários motivos pelos quais você poderia desejar entrar em zalagam.net 1xbet contato com o 1xBet Zambia. Alguns dos mais comuns incluem:

- Ajuda para criar uma conta
- Dúvidas sobre depósitos e saques
- Questões relacionadas a terceirização ou parceria
- Problemas técnicos com o site ou aplicativo
- Considerações de segurança ou privacidade

### **Opções de Contato 1xBet Zambia**

A casa de apostas online 1xBet oferece várias opções de contato para atender os usuários em zalagam.net 1xbet Zambia. Estas incluem:

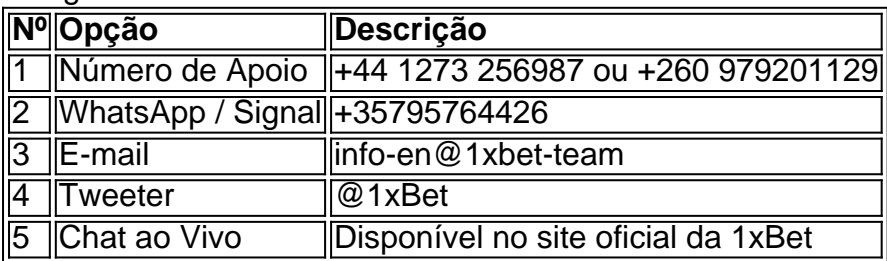

#### **Como Fazer uma Chamada para Contatar o Suporte 1xBet em zalagam.net 1xbet Zambia?**

Para ligar para o número de suporte 1xBet em zalagam.net 1xbet Zambia, basta seguir os seguintes passos:

- 1. Marque o número de suporte +44 1273 256987 ou +260 979201129.
- 2. Siga as instruções da gravação de voz para selecionar a língua desejada (português).
- 3. Pressione "0" para falar com um agente do suporte ao cliente.
- 4. Espere pacientemente até ser atendido por um agente do 1xBet.

#### **Benefícios de se contatar o Suporte Client 1xBet em zalagam.net 1xbet Zambia**

Como se cadastrar no 1xbet?: Uma etapa-a-etapa orientação Alguns dos principais benefícios de se entrar em zalagam.net 1xbet contato com o 1xBet em

O que é o 1xbet?

Antes de entrarmos no pormenor de como se cadastrar no 1xbet, é importante entender a zalagam.net 1xbet proposta. 1xbe é uma plataforma online popular entre os apostadores desportivos em zalagam.net 1xbet todo o mundo, permitindo-lhes fazer apostas em zalagam.net 1xbet diferentes desportos.

Como fazer cadastro no 1xbet?

Para começar, visite o site oficial do 1xbet e clique em zalagam.net 1xbet "Registrar" no canto superior direito. Introduza uma variedade de detalhes, entre eles o números de telefone, data de nascimento e a moeda preferida para as suas apostas desportivas. Este processo tem o objectivo de a-lo identificarmos como um utilizador único.

Após fornecer todos os detalhes necessários, selecione uma opção de como gostaria de receber uma confirmação da 1xbet, geralmente escolhendo entre um SMS ou uma chamada. A escolha optada estará associada à zalagam.net 1xbet conta especifiquamente, desta feita por questões de segurança adicionais.

Neste ponto, o apresentar perguntas surgem a maioria dos utilizadores: como se cadastrar no 1xbet no telemóvel? Com as mesmas instruções do PC, pode fazer o registo na plataforma 1xbe através da versão mobile do seu site, exceto por causa do ecrã mais pequeno.

Para aproveitar ainda mais do seu registo, aproveite do duplo seu peito Boost no 1xbet e tornese membro do seu Clube de Apostas. O alargamento de 100 a 200 por cento de zalagam.net 1xbet aposta combinada de todas as probabilidades no jogo são algumas das promoções para seleccionar como um recém-chegado.

# **zalagam.net 1xbet :baixar roletinha spin pay**

Antecedentes: Expansão do mercado de apostas esportivas no Brasil

A importância de 1xbet 9app no cenário atual

Opções de pagamento: A 1xbet 9app oferece uma variedade de opções de pagamento seguro e confiável, incluindo cartões de crédito, carteiras eletrônicas e criptomoedas.

Investir em zalagam.net 1xbet tecnologia: As empresas precisam investir em zalagam.net 1xbet tecnologia de ponta para fornecer uma plataforma de apostas online rápida, segura e confiável. Parcerias estratégicas: As empresas podem considerar formar parcerias estratégicas com clubes e federações esportivas locais e internacionais para aumentar a visibilidade e credibilidade.

# **zalagam.net 1xbet**

Na internet, existem muitas dicas sobre como realizar dowland e instalação da 1xBet APK em zalagam.net 1xbet diferentes dispositivos.

Neste tutorial, nós vamos guiá-lo por meio desse processo passo a passo. Em primeiro lugar, é importante lembrar que a 1xBet está disponível em zalagam.net 1xbet muitas plataformas,

incluindo Windows, iOS, Android e até mesmo em zalagam.net 1xbet seu navegador.

#### **zalagam.net 1xbet**

Se você deseja utilizar a 1xBet em zalagam.net 1xbet seu celular ou tablet, siga esses passos:

- Visite o site oficial da 1xBet em zalagam.net 1xbet zalagam.net 1xbet web browser ({nn})
- Baixe o arquivo .apk para seu dispositivo
- Configure as "instalações de fontes desconhecidas" em zalagam.net 1xbet seus ajustes ({nn})
- Instale o aplicativo

### **Para Windows**

Para a instalação em zalagam.net 1xbet seu computador ou laptop:

- 1. Visite o site oficial da 1xBet e encontre o botão "Download" ({nn})
- 2. Encontre o arquivo .apk e clique no botão "TÉLÉCHARGER"
- 3. Certifique-se de escolher a versão certa do aplicativo para seu sistema
- 4. Abra o aplicativo e crie zalagam.net 1xbet conta

### **Para iPhone**

Se você deseja utilizar a 1xBet no seu iPhone ou iPad:

- Visite a App Store encontre "1xBet
- Baixe e instale o aplicativo na zalagam.net 1xbet App

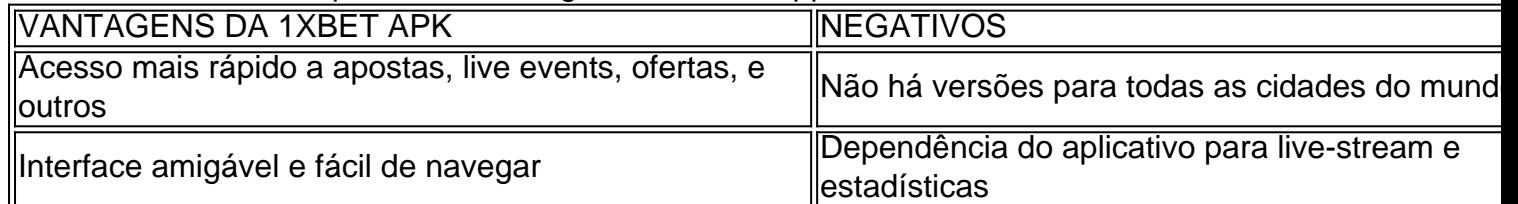

### **Conclusão**

Naturalmente, o processo a seguir será de grande vantagem aos jogadores que buscam de confiabilidade e variedade ao fazer suas apostas. Além disso, o site 1xBet disponibiliza promoções interessantes e exclusivas pelo aplicativo, caso o cliente decida fazer

# **zalagam.net 1xbet :onabet netmeds**

# **Reunião dos principais líderes chineses zalagam.net 1xbet Beijing: expectativas de medidas para impulsionar o crescimento econômico**

Os principais líderes chineses se reunirão zalagam.net 1xbet Beijing este lunes, com a atenção do mundo focada zalagam.net 1xbet quais medidas eles podem tomar para impulsionar o crescimento econômico fraco zalagam.net 1xbet uma reunião política chave que, historicamente, tem visto os oficiais divulgar alterações de política econômica de grande escala.

A segunda maior economia do mundo está enfrentando uma crise de dívida do setor imobiliário, consumo enfraquecido, população idosa zalagam.net 1xbet crescimento e tensões geopolíticas. O presidente chinês, Xi Jinping, supervisionará a reunião do Partido Comunista da China, o terceiro plenário, que geralmente ocorre a cada cinco anos zalagam.net 1xbet outubro, embora Pequim tenha oferecido poucas dicas sobre o que estará na mesa.

### **Esperanças por reformas econômicas**

A mídia do Estado chinês zalagam.net 1xbet junho disse que a reunião atrasada de quatro dias iria "examinar principalmente questões relacionadas à reforma geral e à modernização chinesa mais profunda" e Xi disse que o partido está planejando "reformas significativas".

Analistas esperam que essas promessas resultem zalagam.net 1xbet apoio necessário à economia.

"A próxima plenária não pode chegar o suficiente", escreveram Sarah Tan e Harry Murphy Cruise, da Moody's Analytics, na semana passada.

Eles disseram que os líderes devem tomar medidas decisivas para reformar o setor imobiliário, relaxar restrições à migração interna, criar mais empregos de alto nível para os formandos e modificar o sistema tributário para aliviar a dívida das autoridades locais.

No entanto, eles adicionaram que os líderes provavelmente não farão reformas abrangentes, zalagam.net 1xbet vez disso, escolhendo "um pequeno ajuste de política que expande a fabricação de alta tecnologia e algumas medidas de apoio ao setor habitacional".

O jornal do Partido Comunista da China, o People's Daily, pareceu confirmar essas expectativas mais baixas quando advertiu na semana passada que "a reforma não é sobre mudar de direção e a transformação não é sobre mudar de cor".

Ting Lu, economista-chefe da Nomura na China, disse que a reunião é "intencionada para gerar e discutir ideias e reformas estruturais de longo prazo zalagam.net 1xbet vez de fazer ajustes de política de curto prazo".

#### **História de reformas econômicas**

O terceiro plenário tem sido uma ocasião para o alto escalão do Partido Comunista da China revelar mudanças econômicas de grande escala.

Em 1978, o então líder Deng Xiaoping usou a reunião para anunciar reformas de mercado que colocariam a China no caminho do crescimento econômico rápido ao abri-la ao mundo. Mais recentemente, após a reunião fechada zalagam.net 1xbet 2013, o liderança prometeu dar ao mercado livre um "papel decisivo" na alocação de recursos, assim como outras mudanças abrangentes na política econômica e social.

#### **Desafios econômicos atuais**

A economia chinesa está enfrentando desafios, incluindo um setor imobiliário abalado pela dívida e uma confiança enfraquecida.

As autoridades têm tomado medidas recentemente para aliviar a pressão sobre os promotores e restaurar a confiança, incluindo incentivar os governos locais a comprar imóveis não vendidos. No entanto, os analistas dizem que muito mais é necessário para uma recuperação completa, pois a economia ainda não se recuperou mais de 18 meses após as restrições danosas do COVID-19 termi

Author: mka.arq.br Subject: zalagam.net 1xbet Keywords: zalagam.net 1xbet Update: 2024/8/6 12:45:05